# **HRS-EPM SECURE DATA HANDLING OVERVIEW**

Restricted data is often stored in electronic format, which can make it more vulnerable to exposure. Because of this the need to protect personally identifiable information has never been greater. Each individual who creates, uses, processes, stores, transfers, administers, and/or destroys restricted University information is responsible and accountable for ensuring data is handled in a secure manner.

## **What is Secure Data Handling?**

- Data handling related to when you view, update, delete, transfer, mail, store, or destroy data. It also relates to how you transfer the data from one location to another. Data is not always stored electronically. Occasionally it could be paper stored in a filing cabinet or in a binder.
- Complying with secure best practices when identifying, transmitting, redistributing, storing or disposing of restricted data.

## **What is "Restricted" Data?**

Restricted information are data elements associated with a specific individual that are identified and protected by federal, state, local laws, regulations or adopted standards. Restricted information includes the following kinds of information that can be linked to an individual:

- Social Security Numbers
- Driver's License Number or State Identification Number
- Financial Account Number (including credit/debit card)
- Deoxyribonucleic Acid Profile (DNA)
- Unique biometric data, including fingerprint, voice print, retina or iris image or any other unique physical representation
- Protected health information (any information about the health status, provision of health care, or payment for health care)

#### **How should I handle restricted data?**

EVERYONE MUST TAKE CARE TO **SEE** THEIR DATA!

#### **S**TOP **E**VALUATE **E**LIMINATE or MITIGATE

- STOP- Before updating, deleting, transferring, mailing, storing or destroying data stop to identify if the data has restricted information.
- EVALUATE- Review the data you are working with to identify if any of the six restricted data elements exist. **Being aware that you are handling restricted data is the key to handling it properly.**
- ELIMINATE- There are occasions that some data you handle has restricted data included that is not necessary to complete your job. In order to avoid having to take additional steps to secure the restricted data it is often easier to eliminate it. When you are done working with the restricted data delete it. When you only have to use a portion of the data, remove it from the equation.
- MITIGATE- The need for restricted data to exist is a requirement for most institutions to function. If you are unable to eliminate restricted data from your work you need to take additional steps to exercise secure data handling best practices when identifying, transmitting, redistributing, storing or disposing of restricted data.

# **SECURE DATA HANDLING BEST PRACTICES FIELD GUIDE**

Take care to **SEE** YOUR DATA: Being aware that you are handling restricted data is the key to handling it properly.

**So you need to handle restricted data?** Use the following guide to ensure that for every case you are taking the proper actions to securely handle restricted data.

## **GUIDE KEY:**

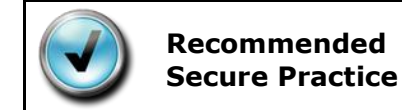

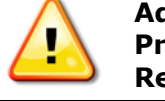

**Additional Precautions Required**

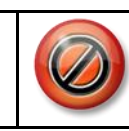

**Prohibited Practice**

## **Email**

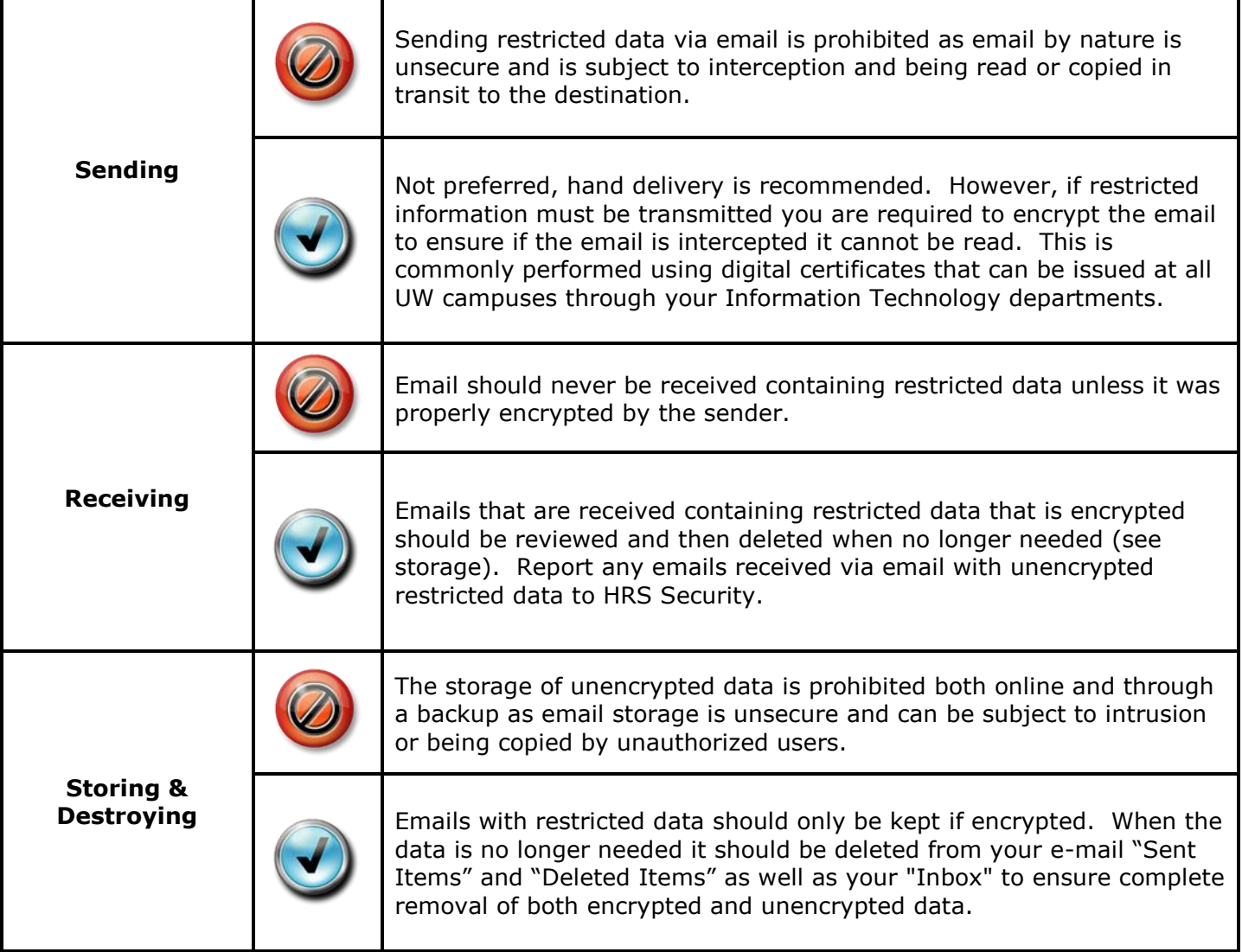

## **Instant Messenger**

**Sending & Receiving**

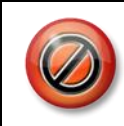

Sending or receiving restricted data via instant messages (IM) is prohibited as IM by nature is unsecure and is subject to interception and being read or copied in transit to the destination.

## **Fax Machine**

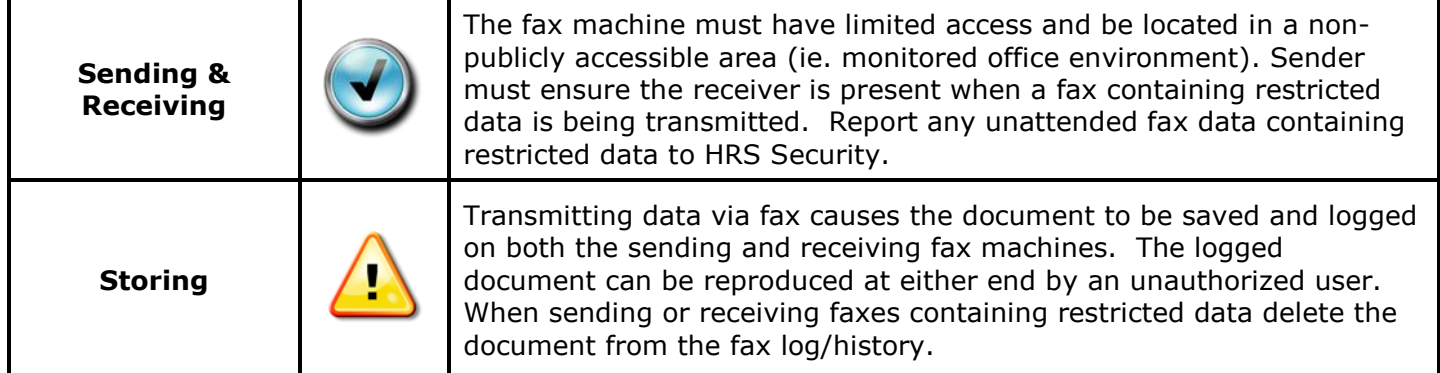

## **Postal Mail / Shipping**

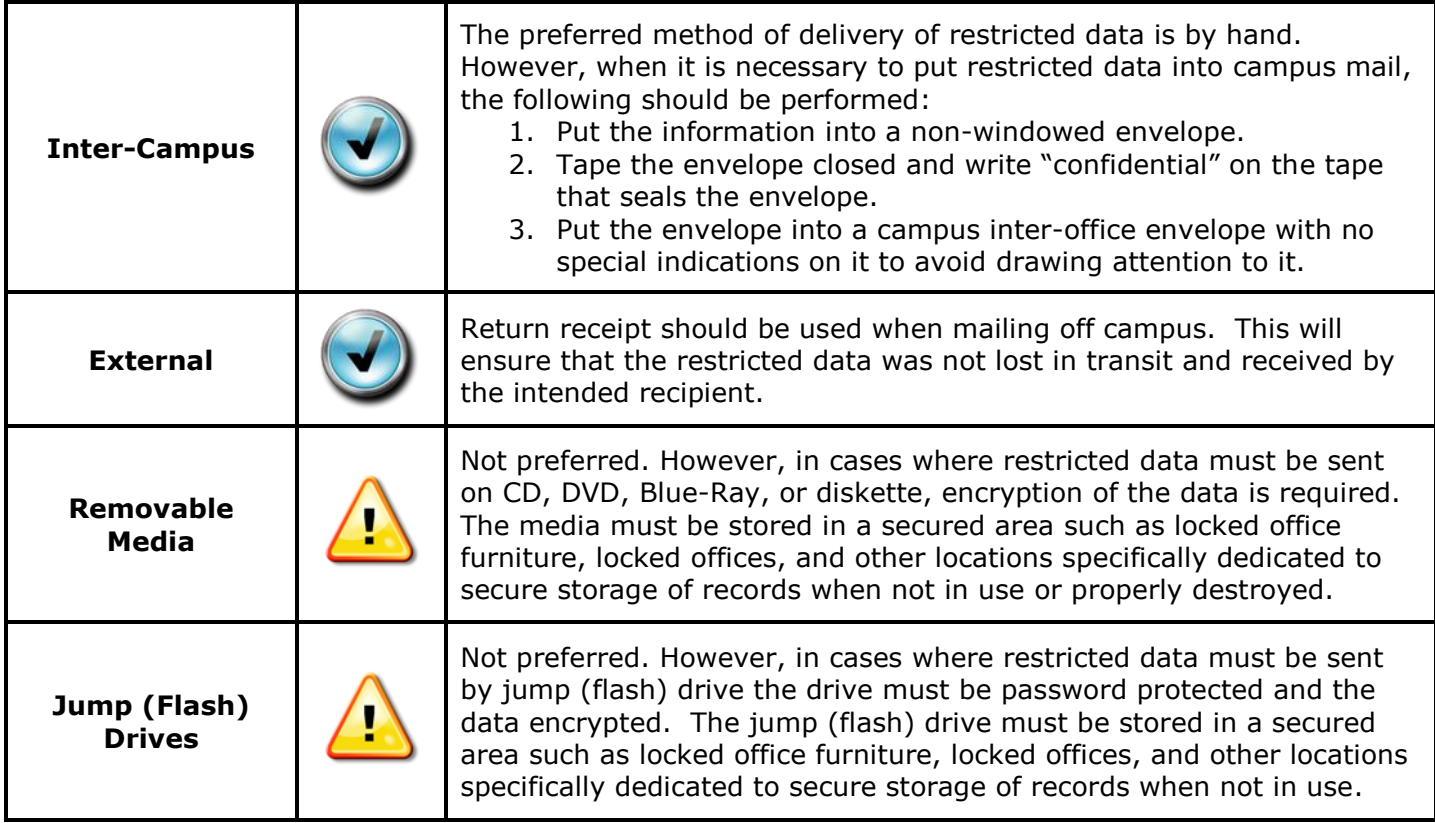

#### **Telephone**

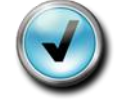

**Verbal**  $\left(\bigvee\right)$  Do not discuss or display restricted data in an environment where it may be viewed or overheard by unauthorized individuals.

## **Printing / Photocopying**

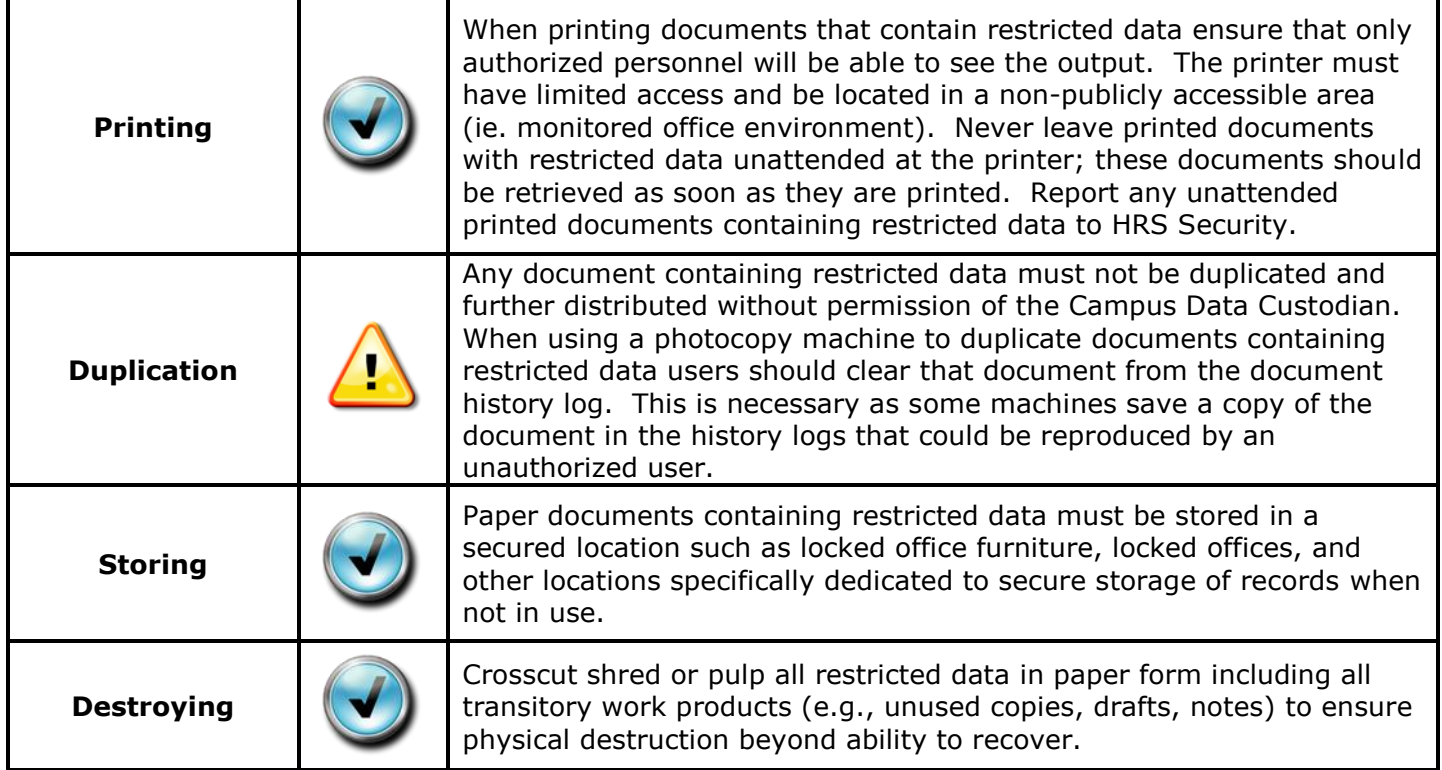

# **Storage & Destruction**

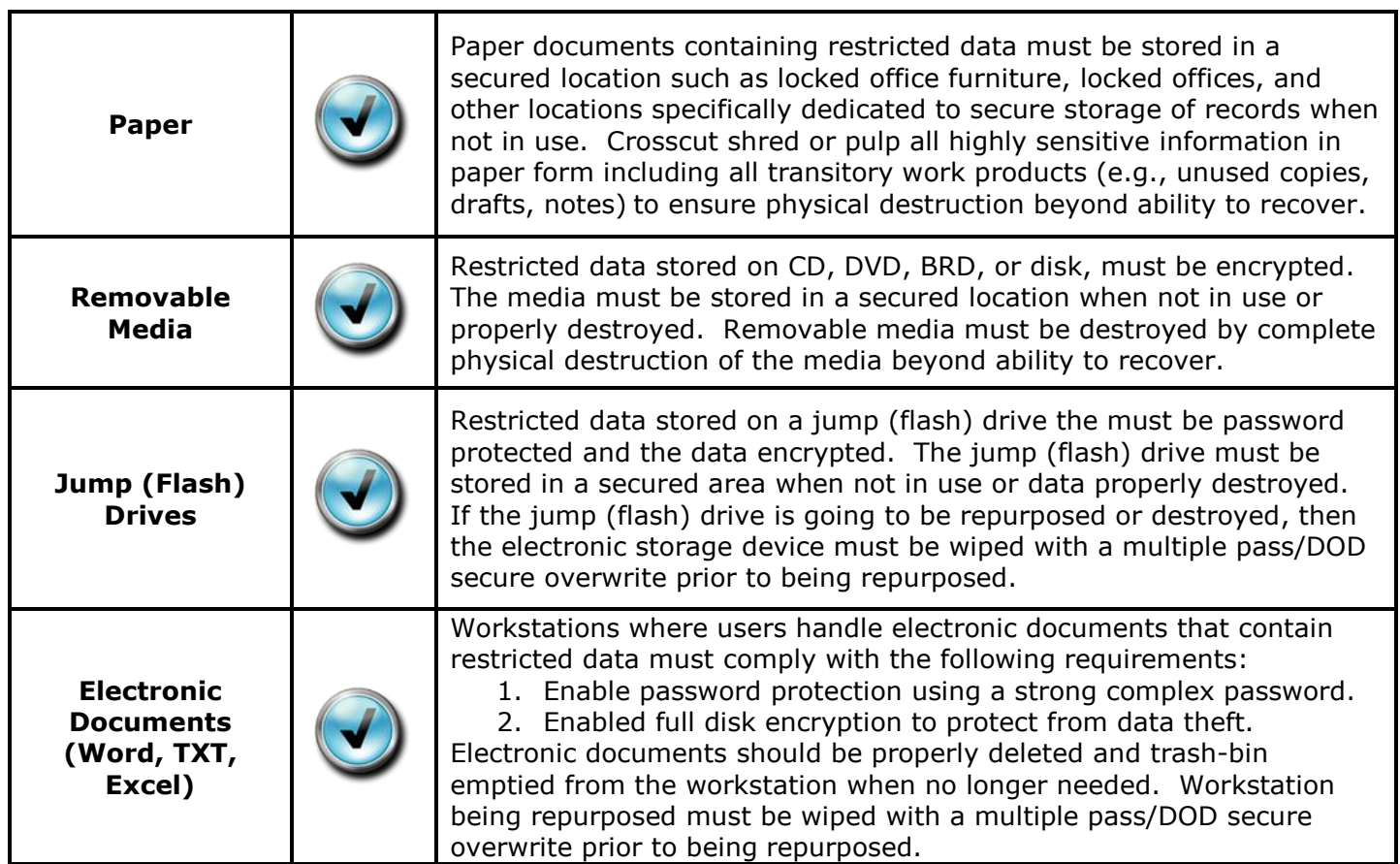